# **4 Vererbung, Polymorphie**

[Jörn Loviscach](mailto:jl@j3L7h.de)

Versionsstand: 21. März 2014, 22:57

Die nummerierten Felder sind absichtlich leer, zum Ausfüllen beim Ansehen der Videos: <http://www.j3L7h.de/videos.html>

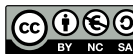

This work is licensed under the Creative Commons Attribution-NonCommercial-ShareAlike 3.0 Germany License. To view a copy of this<br>license, visit<http://creativecommons.org/licenses/by-nc-sa/3.0/de/> or send a letter to Crea

Bitte hier notieren, was beim Bearbeiten unklar geblieben ist

### **1 Vererbung**

1

Die Datenkapselung [encapsulation] war das erste große Prinzip der Objektorientierung:

Klassen sind Baupläne für Objekte – solche Kombinationen aus Daten und Funktionen. Jedes Objekt ist eine Instanz einer Klasse.

#### 1 VERERBUNG 2

2

3

Nun kommt das zweite große Prinzip: Vererbung [inheritance]. Eine (Kind-)Klasse [child class] kann von einer anderen (Mutter-)Klasse [parent class, base class] erben [to inherit]; sie heißt dann auch von dieser Klasse abgeleitet [derived]. Die abgeleitete Klasse kann alles Öffentliche, was die Mutterklasse kann – und kann selbst Neues hinzufügen. Die Kindklasse erhält sozusagen eine Kopie des Bauplans. Als Beispiel zwei abgeleitete Klassen zu unserer alten Klasse Meeting:

In C++ muss man hinter den Doppelpunkt noch public schreiben. In Java schreibt man extends statt des Doppelpunkts.

Statische Attribute werden für die Kindklasse *nicht* neu angelegt. Es gibt also zum Beispiel weiterhin nur einen einzigen Zähler für die Anzahl an Meetings – den in der Klasse Meetings. Demo im Debugger.

Aus der Kindklasse sind nur die public-Elemente der Mutterklasse verfügbar. Man kann aber allen Kind- und Kindeskind-Klassen Zugriff auf Elemente der Mutterklasse geben, wenn man die dort als protected deklariert:

Microsoft Visual Studio zeigt auf Wunsch ein Klassendiagramm. Dort lassen sich auch per Mausklick Änderungen an den Klassen vornehmen, die dann automatisch in den Quelltext übernommen werden. Das Diagramm in Visual Studio entspricht allerdings nicht genau dem Klassendiagramm nach UML-Standard:

4

### **2 Konstruktoren für abgeleitete Klassen**

Eine abgeleitete Klasse erbt eine wichtige Sache nicht: den Konstruktor. Der Konstruktor muss die neuen Datenelemente dieser Klasse richtig initialisieren – *vorher* muss er aber dafür sorgen, dass die geerbten Datenelemente richtig initialisiert werden. Dazu ruft er den Konstruktor der Mutterklasse [base class] auf:  $\overline{5}$ 

In C++ schreibt man nicht base, sondern den Namen der Mutterklasse. In Java schreibt man super(...) in die erste Zeile nach der öffnenden Schweifklammer.

Schreibt man nicht ausdrücklich den Konstruktor der Basisklasse hin, sucht der Compiler nach einem parameterlosen Konstruktor der Basisklasse. Wenn es den nicht gibt, ist das ein Fehler.

Schreibt man gar keinen eigenen Konstruktor für die abgeleitete Klasse BusinessMeeting, ergänzt der Compiler einen parameterlosen Konstruktor ("Standardkonstruktor"), so dass der Aufruf new BusinessMeeting() funktioniert – wenn die Mutterklasse Meeting einen parameterlosen Konstruktor besitzt. (Warum diese Einschränkung?)

### **3 Polymorphie, virtuelle Methoden, Überschreiben**

Ein anderes Konzept ist mit dem Konzept der Vererbung verbunden: Polymorphie, übersetzbar als "Vielgestaltigkeit". Eine Instanz einer Kindklasse oder Kindeskindklasse kann eine Instanz ihrer Mutterklasse vertreten – und sich dabei anderes verhalten. Man kann dazu in der Kindklasse Methoden der Mutterklasse überschreiben [to override, *nicht* to overwrite].

Um das in C# zu erlauben, muss die entsprechende Methode in der Mutterklasse als virtual und in der Kindklasse als override gekennzeichnet sein:

6

C# ist hier sicherheitshalber sehr wortreich: In C++ erübrigt sich das override, in Java obendrein das virtual.

Visual Studio hilft beim Überschreiben, wenn man direkt override und dann ein Leerzeichen eintippt. Standardmäßig entsteht dann eine Methode, die mit base einfach die Originalmethode der Mutterklasse aufruft.

Es gibt einige Randbedingungen beim Überschreiben. In C# sind das diese: 7

Auch eine Property von C# kann virtuell sein und überschrieben werden:

8

9

### **4 Anwendungen der Polymorphie. Upcast, Downcast**

Überall, wo eine Instanz der Mutterklasse steht, kann eine Instanz einer abgeleiteten Klassen verwendet werden. Etwa lässt sich eine BusinessMeeting-Instanz an eine Meeting-Variable zuweisen (von der Kindklasse zur Mutterklasse wandeln: "Upcast"; das geht immer). Für überschriebene virtuelle Methoden und Properties wird der Code der jeweiligen Kindklasse aufgerufen:

Insbesondere macht Polymorphie so in den meisten Fällen auf elegante Art ein switch ... case überflüssig.

Jeder Code, den man für Meeting geschrieben hat, wird sofort auch mit den Kindklassen funktionieren! Man beachte: Den Code für Meeting könnte jemand Anderes vor fünf Jahren geschrieben haben. In Aktion sehen wir das schon bei unserer Hauptfensterklasse: Die ist von der Klasse Window der Bibliothek abgeleitet und erbt deshalb einen riesigen Satz an fertig gebauten Methoden und Properties. Dies ist ein massives Recycling von Code ("Erben der Implementierung").

In C# und Java erbt jede Klasse automatisch und unabänderlich von der Klasse object. So hat jedes Objekt zum Beispiel eine virtuelle Methode ToString. Wann immer die Klassenbibliothek eine Zeichenkette für ein Objekt benötigt, ruft

10

11

12

sie diese Methode auf. Beispiele: "abc"+d; das Hinzufügen eines Eintrags zu einer Listbox; die Anzeige im Debugger. Durch Überschreiben von ToString kann man steuern, wie sich die Objekte einer Klasse in Textform präsentieren:

Hinter eine Variablen vom Typ Meeting könnte sich auch eine Instanz einer der Kindklassen BusinessMeeting oder Dinner verbergen. Die Meeting-Variable kennt aber nicht die neuen Attribute, Methoden und Properties der Kindklassen. Um auf die zuzugreifen, muss man den Typ wandeln:

Von der Mutterklasse zur Kindklasse wandeln: "Downcast"; das geht nur dann, wenn das Objekt auch tatsächlich eine Instanz der gwünschten Kindklasse ist – oder eine Instanz einer davon abgeleiteten Klasse. In C# kann man mit is abfragen, ob der Downcast funktionieren würde:

In Java heißt das instanceof. In C++ ist die Abfrage, zu welcher Klasse ein Objekt gehört, ein heikles Thema (RTTI, Run-Time Type Identification).

13

## **5 Zusammenfassung: Klassen**